#### **UNIVERSIDAD NUEVA ESPARTA FACULTAD DE CIENCIAS ADMINISTRATIVAS ESCUELA DE ADMINISTRACIÓN DE EMPRESAS DE DISEÑO**

## **DISEÑO CURRICULAR COMPUTACIÓN II (APLICACIONES DE ESCRITORIO)**

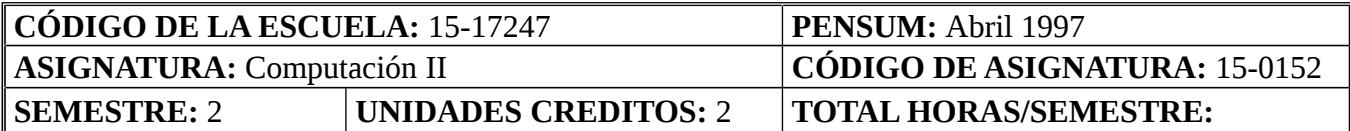

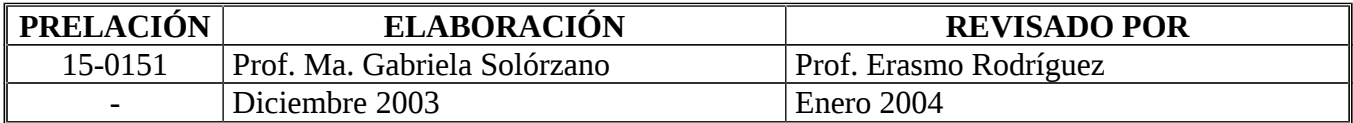

## **OBJETIVO GENERAL**

Al término del curso los participantes serán capaces de manejar las herramientas fundamentales de productividad en aplicaciones de escritorio para el desarrollo de documentos, desarrollo de hojas de cálculo, gráficos y desarrollo de presentaciones.

## **UNIDAD I: MICROSOFT WORD – HERRAMIENTAS BÁSICAS PARA EL DESARROLLO DE DOCUMENTOS**

#### 1. Objetivos de la Unidad:

1.1. Objetivo Terminal:

Al finalizar la Unidad I el participante será capaz de manejar las herramientas y términos técnicos más comunes utilizados en Microsoft Word.

1.2. Objetivos Específicos:

1.2.1. Establecer los términos técnicos básicos utilizados en el paquete Office, en general (Word, Excel, Power Ponit).

1.2.2. Identificar las principales herramientas que se utilizan en Word para desarrollar un documento.

#### 2. Contenidos:

- 2.1. Concepto de Microsoft Word.
- 2.2. Identificación de los elementos que forman parte de la pantalla principal de Word.
- 2.3. Configuración de la página, Formato, Herramientas de Edición.
- 3. Estrategias Metodológicas:
	- 3.1. Exposición del docente. Trabajos prácticos. Ejercicios en Laboratorio de Computación.

# **UNIDAD II: CREACIÓN DE DOCUMENTOS EN WORD. USO EFICAZ DE LAS HERRAMIENTAS**

1. Objetivos de la Unidad:

1.1. Objetivo Terminal:

Al finalizar la Unidad II el participante será capaz de desarrollar documentos utilizando de forma eficaz todas las herramientas que ofrece el paquete Word.

- 1.2. Objetivos Específicos:
	- 1.2.1. Establecer las herramientas que se utilizan para crear un documento en Word.
	- 1.2.2. Establecer el uso de tablas, ordenación de datos para crear documentos.

1.2.3. Establecer la utilidad de los hipervínculos y los marcadores en el desarrollo de documentos en Word.

1.2.4. Establecer el uso de macros.

# 2. Contenidos:

- 2.1. Tablas en Word, ordenación de datos, hipervínculos, marcadores, macros.
- 3. Estrategias Metodológicas:

3.1. Exposición del docente. Práctica en Laboratorio.

# **UNIDAD III: MICROSOFT EXCEL. HERRAMIENTAS BÁSICAS PARA EL DESARROLLO DE UNA HOJA DE CÁLCULO**

- 1. Objetivos de la Unidad:
	- 1.1. Objetivo Terminal:

Al finalizar la Unidad III el participante será capaz de desarrollar hojas de cálculo en Excel y aplicarles diseño haciendo uso eficaz de las herramientas que brinda el programa.

# 1.2. Objetivos Específicos:

- 1.2.1. Establecer la aplicación y usos de Excel.
- 1.2.2. Identificar las herramientas de uso más frecuente en Excel.
- 1.2.3. Crear una hoja de trabajo en Excel.
- 2. Contenidos:
	- 2.1. Concepto de Microsoft Excel.

2.2. Usos y aplicaciones de Excel. Principales herramientas que se utilizan en la creación de una hoja de trabajo.

- 2.3. Celdas, filas, columnas, bordes, rasgos.
- 2.4. Configuración de página.
- 3. Estrategias Metodológicas:
	- 3.1. Exposición del docente.
	- 3.2. Prácticas en el Laboratorio de Computación.

# **UNIDAD IV: USO DE FÓRMULAS Y GRÁFICOS EN EXCEL**

1. Objetivos de la Unidad:

1.1. Objetivo Terminal:

Al finalizar la Unidad IV el participante será capaz de crear hojas de trabajo utilizando fórmulas y gráficos en Excel.

1.2. Objetivos Específicos:

1.2.1. Identificar y reconocer el uso de fórmulas y gráficos para la creación de hojas de trabajo.

- 1.2.2. Insertar fórmulas en celdas de Excel.
- 1.2.3. Crear gráficos en Excel.

## 2. Contenidos:

- 2.1. Las fórmulas que se utilizan en Excel.
- 2.2. Tipos de fórmulas.
- 2.3. Gráficos en Excel.
- 2.4. Tipos de gráficos.
- 2.5. Cambio en los fondos y propiedades de los gráficos.
- 2.6. Insertar imágenes en los gráficos.
- 3. Estrategias Metodológicas:
	- 3.1. Exposición del docente.
	- 3.2. Prácticas en el Laboratorio de Computación.

# **UNIDAD V: MICROSOFT POWER POINT. HERRAMIENTAS BÁSICAS PARA EL DESARROLLO DE UNA PRESENTACIÓN EN PANTALLA.**

- 1. Objetivos de la Unidad:
	- 1.1. Objetivo Terminal:

Al finalizar la Unidad V el participante será capaz de crear presentaciones básicas mediante el uso de Power Point.

1.2. Objetivos Específicos:

1.2.1. Identificar y reconocer las principales herramientas que se utilizan para la creación de presentaciones con Power Point.

1.2.2. Utilizar partes, imágenes, gráficos para crear presentaciones en Power Point.

- 2. Contenidos:
	- 2.1. Imágenes, apariencia, fondos, efectos de relleno, plantillas.
	- 2.2. Animaciones en las presentaciones, transición de diapositivas.
- 3. Estrategias Metodológicas:
	- 3.1. Exposición del docente.
	- 3.2. Prácticas en el Laboratorio de Computación.
- 4. Evaluación**:**

El docente determinará el Plan Cronograma, las fechas y los tipos de evaluaciones. Adoptará en las pruebas las normas establecidas en el Reglamento de Evaluación de la Universidad Nueva Esparta.

# **BIBLIOGRAFÍA:**

Solórzano María Gabriela, Manual básico de herramientas de escritorio, Recopilación, Caracas, UNE, 2003.

JMM/PRMGS/mgs.- 1989/1997/2004.-